## **Adobe Photoshop CS6 Crack File Only Serial Key Download [Updated]**

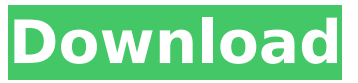

**Adobe Photoshop CS6 Crack X64**

\* \*\*Elements:\*\* Like its cousin, InDesign, this graphics app places the emphasis on design. As with InDesign, it works with both the InDesign format (DID) and the native PDF formats. Adobe makes Elements primarily as a vectorbased design and drawing application, although it does make the occasional raster image. Elements is available for Apple

products and Windows computers. It doesn't work with the Microsoft Office 2007 apps discussed in Chapter 18. \* \*\*Illustrator:\*\* This product was originally released as Mac only, but it has become a crossplatform format. It supports all the basic features and tools that any skilled illustrator should need to design and create images. Figure 2-2 shows a design made in Illustrator, including text, vector shapes, and raster art. FIGURE 2-2: An image with a background layer; blend modes; and a text layer. \* \*\*Flash:\*\* This program is the crossplatform solution for creating and delivering Flash animations. It supports Macs and Windows

computers, and you can export images, colors, vectors, and imported images directly to GIF files. It's good at creating Flash animations and may be useful for those who want to create GIF animations. Check out the online version of this book at `www.apress.com`.

**Adobe Photoshop CS6 Crack Activator [Mac/Win]**

In this tutorial, we will learn how to open a RAW file in Photoshop Elements and then edit it in Elements. We will learn how to change the white balance of an image, create a text effect on a photo and remove distracting dust spots. To learn how to edit a RAW

photo in Photoshop, see Edit RAW photos in Photoshop. Step 1. Open RAW image in Photoshop Open the image in Photoshop. Click File, then open, and open the RAW file that you want to edit in Photoshop. You can open RAW files in Photoshop Elements, too. How to open RAW files in Photoshop Elements If you are familiar with opening and editing RAW files with Adobe Lightroom, you might know that Lightroom supports drag-and-drop functionality to open RAW files. When you open RAW files with Lightroom, you will see the task bar or ribbon bar in the bottom right or top right of the screen. It looks like this: After you drag and drop an

image onto the editor, it will appear in the main screen of Photoshop Elements. Click the name of the file to select it. All of the metadata or information about the RAW file, such as the copyright information, are saved automatically in the background. Step 2. Basic photo editing in Photoshop Elements Click the crop tool (cropping). Set the crop to square and drag to crop the photo to the right size. Click the blur tool (blurring) and blur the photo to sharpen it. Use the burn tool (blowing out colors) and apply it to the main image. Use the dodge tool (dodging) and apply it to the main image. Adjust the levels and curves. Step 3. How to use the

adjustment layers We use adjustment layers to create different effects on images. Adjustment layers are in the top layers and are visible if you click the top layer thumbnail on the Layers panel. First, create an adjustment layer that will contain the Gaussian blur tool. You can see the content of the layer is gray in the layers panel. Select Gaussian blur and adjust the blur slider in the tool options bar. A dialog box appears. We need to increase the blur amount, so we can add blur to the image. Increase the number to 5 or 6. We can see the effect of the Gaussian blur on the photo. 388ed7b0c7

Transcript for NHL sports teams compete to change teams' name Over the NFL the Carolina Panthers has a new sponsor and there could be an NFL trophy for Carolina too. So. If you're in the orange and black you might be able to celebrate your team's victory with a big trophy for not just the NFL but the NBA and MLB. And latest bombshell in all this is about a billboard on the Manhattan Manhattan subway. We also have a marathon running bus. The billboard reads; corporate sponsorships are OK as long as the cheerleaders are covered. It's been blamed for the NFL ceding ground

## to David spiro. And I'm sure you remember him we should all probably thank him it all started about 12 years ago in in San

Francisco probably so I wouldn't give David spiro much credit if you really want to see him develop and take over the world that's a very bold statement so we've got a lot going on outside of the country. But an interesting article here in Canada about that the chances for the CFL are very slim. They change their name and I know that an NFL spokesperson said we won't tolerate that. I don't know is it a matter of how big a market you're in does it hurt your credibility does it hurt your image that if that's your

## corporate name but the CFL could just go to I don't know I guess I'm told it won't happen and I don't think it's going to happen. It won't happen because there is no reason to to go through that. Part of it the the sales reps, part of it the sponsor the what are you selling. The CFL can't sell its name and it doesn't make sense for the CFL to change its name in this market of ours. I don't think it will there's not a lot of room out there for it. So their trying to get a lot of money out of the Rogers which has been a big part of the CFL and the French so it probably isn't going to happen. This transcript has been automatically generated and may not be 100%

accurate.%YAML 1.1 %TAG!u! tag:unity3d.com,2011: ---!u!47 &1 QualitySettings: m ObjectHideFlags: 0 serializedVersion: 5 m CurrentQuality: 3 m\_QualitySettings: serializedVersion: 2 name: Very Low pixelLight

**What's New in the?**

Q: How to make local notification content more useful I want to figure out how I can make my local notification content in iOS more useful, and perhaps expand on the basic implementation I have. My current application registers for remote notifications, the remote

notification sends a local notification through the app, the app displays the notification with a small content alert. In this case, it is "New Notification." I have the following: func application(application: UIApplication, didReceiveRemoteNotification userInfo: [NSObject : AnyObject], fetchCompletionHandler completionHandler: (UIBackgroundFetchResult) -> Void) { // Create our notification manager let notifications = NotificationCente r.default.addObserver(forName: NS Notification.Name.UIApplicationDid BecomeActive, object: nil, queue: OperationQueue.main) {

## (notification: NSNotification) -> Void in // Do something useful let  $vc: MyVC =$

self.window!.rootViewController as!  $MyVC$  vc.notification = notification } } This works fine, but I'd like to implement some additional information in the notification. I have a server setup that I can send new messages to, and I want to send the message to the user. This is already working, but I'd also like to have an icon within the notification. Ideally, I'd like to add something to the notification in the form of: I'd like to have an icon, rather than the "New Notification" text, with some type of information to the user about the new message.

I also want to be able to retrieve information about this message in the application itself. If I make this change, how do I retrieve information about the application in the notification? A: If you look at the documentation, you will see how to customize the alert body as well as the actual notification (notification alert title and body).

**System Requirements For Adobe Photoshop CS6:**

Minimum System Requirements: OS: Windows 10 Processor: 2 GHz Memory: 2 GB Graphics: Direct3D 11 DirectX: Version 11 Hard Disk: 5 GB Sound Card: DirectX compatible sound card Installation: Disc-Drive or USB-Drive Additional Notes: The game is optimized to run on Windows 10. We recommend running the latest Windows 10 update (version 1607), as there may be issues with the compatibility of Windows 7, 8.1 and previous versions. Installation of

Related links:

<http://www.studiofratini.com/photoshop-cc-2015-version-17-nulled-serial-key/>

[https://justproms.com/upload/files/2022/07/JfUqiR3jr21D1md8O6Yt\\_05\\_60d96d240ea1882290e216b](https://justproms.com/upload/files/2022/07/JfUqiR3jr21D1md8O6Yt_05_60d96d240ea1882290e216b00ba217c6_file.pdf) [00ba217c6\\_file.pdf](https://justproms.com/upload/files/2022/07/JfUqiR3jr21D1md8O6Yt_05_60d96d240ea1882290e216b00ba217c6_file.pdf)

[https://patriabookspace.FRA1.digitaloceanspaces.com/upload/files/2022/07/URlF8EOZ3E7zeMEYNAxs](https://patriabookspace.FRA1.digitaloceanspaces.com/upload/files/2022/07/URlF8EOZ3E7zeMEYNAxs_05_60d96d240ea1882290e216b00ba217c6_file.pdf) [\\_05\\_60d96d240ea1882290e216b00ba217c6\\_file.pdf](https://patriabookspace.FRA1.digitaloceanspaces.com/upload/files/2022/07/URlF8EOZ3E7zeMEYNAxs_05_60d96d240ea1882290e216b00ba217c6_file.pdf)

<https://marriagefox.com/adobe-photoshop-2022-version-23-0-2-crack-keygen-updated/> <https://wakelet.com/wake/gUoBXrZ2Nbs4heXnDv-xt>

[https://stark-ridge-32854.herokuapp.com/Photoshop\\_CS6.pdf](https://stark-ridge-32854.herokuapp.com/Photoshop_CS6.pdf)

<https://vizitagr.com/photoshop-cc-2019-keygenerator-2022/>

<https://www.uitgeverijhetpunt.be/wp-content/uploads/2022/07/waljaic.pdf>

[https://saudils.com/wp-content/uploads/2022/07/Photoshop\\_2021\\_version\\_22.pdf](https://saudils.com/wp-content/uploads/2022/07/Photoshop_2021_version_22.pdf)

<https://www.ozcountrymile.com/advert/adobe-photoshop-cc-2018-version-19-activation-for-pc/>

<https://mysterious-fjord-77050.herokuapp.com/amblmar.pdf>

[https://youtubemap.net/wp-content/uploads/2022/07/Adobe\\_Photoshop\\_CS4.pdf](https://youtubemap.net/wp-content/uploads/2022/07/Adobe_Photoshop_CS4.pdf)

[https://alternantreprise.com/online/photoshop-2021-version-22-5-jb-keygen-exe-with-registration](https://alternantreprise.com/online/photoshop-2021-version-22-5-jb-keygen-exe-with-registration-code-download/)[code-download/](https://alternantreprise.com/online/photoshop-2021-version-22-5-jb-keygen-exe-with-registration-code-download/)

[https://tecunosc.ro/upload/files/2022/07/iFFiPKx4Z1IDHq18wr4h\\_05\\_60d96d240ea1882290e216b00b](https://tecunosc.ro/upload/files/2022/07/iFFiPKx4Z1IDHq18wr4h_05_60d96d240ea1882290e216b00ba217c6_file.pdf) [a217c6\\_file.pdf](https://tecunosc.ro/upload/files/2022/07/iFFiPKx4Z1IDHq18wr4h_05_60d96d240ea1882290e216b00ba217c6_file.pdf)

<https://prayersonline.org/wp-content/uploads/2022/07/obedwin.pdf>

[https://fathomless-castle-56264.herokuapp.com/Adobe\\_Photoshop\\_2021\\_Version\\_222.pdf](https://fathomless-castle-56264.herokuapp.com/Adobe_Photoshop_2021_Version_222.pdf)

[https://romanibook.com/upload/files/2022/07/stOYwynEdKVABuQPMTmg\\_05\\_74a107063b6fb4d4167](https://romanibook.com/upload/files/2022/07/stOYwynEdKVABuQPMTmg_05_74a107063b6fb4d41675775778f0237b_file.pdf) [5775778f0237b\\_file.pdf](https://romanibook.com/upload/files/2022/07/stOYwynEdKVABuQPMTmg_05_74a107063b6fb4d41675775778f0237b_file.pdf)

<https://lucviet.com/adobe-photoshop-2021-version-22-4-key-generator-free-mac-win-2022-latest/> [https://www.sosho.pk/upload/files/2022/07/CR83JDXvtZSw8DsLbWSX\\_05\\_74a107063b6fb4d4167577](https://www.sosho.pk/upload/files/2022/07/CR83JDXvtZSw8DsLbWSX_05_74a107063b6fb4d41675775778f0237b_file.pdf) [5778f0237b\\_file.pdf](https://www.sosho.pk/upload/files/2022/07/CR83JDXvtZSw8DsLbWSX_05_74a107063b6fb4d41675775778f0237b_file.pdf)

<https://dmmc-usa.com/wp-content/uploads/2022/07/enrhanl.pdf>

<http://galaxy7music.com/?p=49669>

<https://www.careerfirst.lk/sites/default/files/webform/cv/casohend439.pdf>

<https://www.careerfirst.lk/sites/default/files/webform/cv/undgero173.pdf>

[https://telebook.app/upload/files/2022/07/ipZctTxQGPq5jSZFHKeT\\_05\\_5c6dc798ba4f194f5809dffdc0](https://telebook.app/upload/files/2022/07/ipZctTxQGPq5jSZFHKeT_05_5c6dc798ba4f194f5809dffdc08dc8d1_file.pdf) [8dc8d1\\_file.pdf](https://telebook.app/upload/files/2022/07/ipZctTxQGPq5jSZFHKeT_05_5c6dc798ba4f194f5809dffdc08dc8d1_file.pdf)

<http://rxharun.com/?p=193984>

[https://sellandbuyitsolution.com/wp-](https://sellandbuyitsolution.com/wp-content/uploads/2022/07/Adobe_Photoshop_2022_Version_2302.pdf)

[content/uploads/2022/07/Adobe\\_Photoshop\\_2022\\_Version\\_2302.pdf](https://sellandbuyitsolution.com/wp-content/uploads/2022/07/Adobe_Photoshop_2022_Version_2302.pdf)

[https://cbdresourceguide.com/2022/07/04/photoshop-2022-version-23-2-keygen-crack-setup-free](https://cbdresourceguide.com/2022/07/04/photoshop-2022-version-23-2-keygen-crack-setup-free-registration-code-free-updated-2022/)[registration-code-free-updated-2022/](https://cbdresourceguide.com/2022/07/04/photoshop-2022-version-23-2-keygen-crack-setup-free-registration-code-free-updated-2022/)

<https://trello.com/c/uvrOzN0T/46-photoshop-2022-version-230-nulled-free-for-pc>

[https://logicbg.com/wp-content/uploads/2022/07/Photoshop\\_CC\\_2019.pdf](https://logicbg.com/wp-content/uploads/2022/07/Photoshop_CC_2019.pdf)

<https://www.mil-spec-industries.com/system/files/webform/wilflo782.pdf>